IBM Cúram Social Program Management

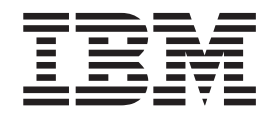

# Guida per Indirizzo di Cúram

*Versione 6.0.5*

IBM Cúram Social Program Management

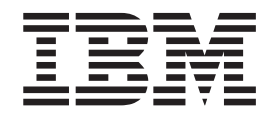

# Guida per Indirizzo di Cúram

*Versione 6.0.5*

#### **Nota**

Prima di utilizzare queste informazioni e il prodotto da esse supportato, leggere le informazioni in ["Informazioni](#page-22-0) [particolari" a pagina 13](#page-22-0)

#### **Aggiornato: Maggio 2013**

Questa edizione si applica a IBM Cúram Social Program Management v6.0 5 e a tutte le successive release a meno che non diversamente indicato nelle nuove edizioni.

Materiali su licenza - Proprietà di IBM.

#### **© Copyright IBM Corporation 2012, 2013.**

© Cúram Software Limited. 2011. Tutti i diritti riservati.

# **Indice**

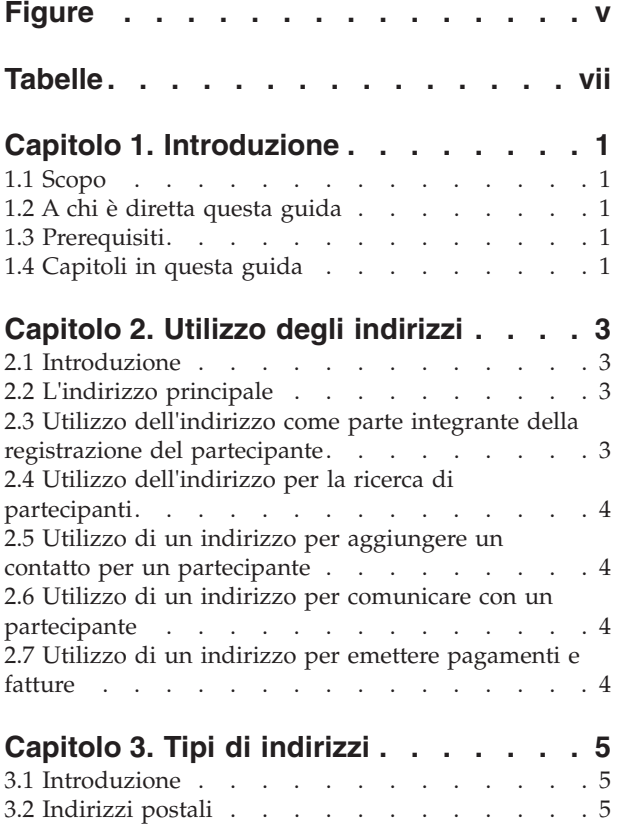

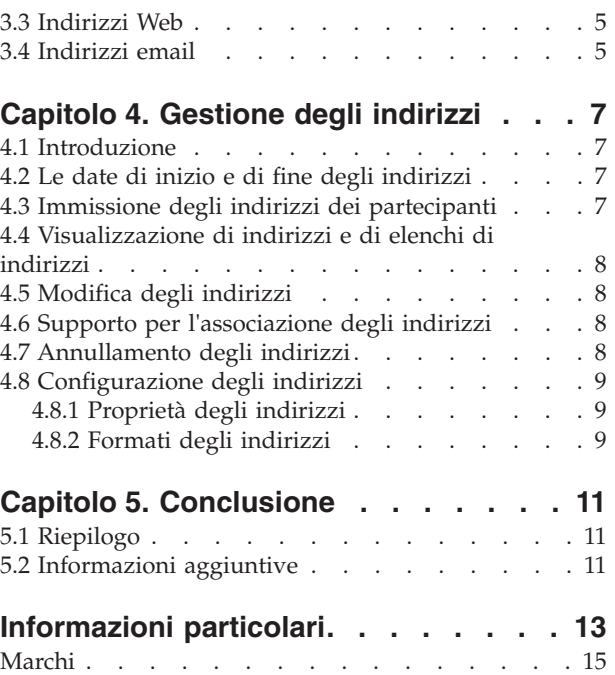

# <span id="page-6-0"></span>**Figure**

# <span id="page-8-0"></span>**Tabelle**

# <span id="page-10-0"></span>**Capitolo 1. Introduzione**

## **1.1 Scopo**

Questa guida è finalizzata alla comprensione degli indirizzi e della relativa modalità di utilizzo nell'applicazione. Per la comprensione ottimale di questi concetti, si consiglia la lettura integrale della guida.

## **1.2 A chi è diretta questa guida**

Questa guida è rivolta agli analisti di business impiegati nell'organizzazione.

### **1.3 Prerequisiti**

I lettori devono avere una conoscenza di base dell'applicazione prima di leggere questa guida.

## **1.4 Capitoli in questa guida**

#### **Utilizzo degli indirizzi**

Questo capitolo fornisce informazioni sulle modalità di utilizzo degli indirizzi nell'applicazione.

#### **Tipi di indirizzi**

Questo capitolo descrive i diversi tipi di indirizzi presenti nell'applicazione.

#### **Gestione degli indirizzi**

Questo capitolo descrive come configurare, immettere, visualizzare, modificare e annullare gli indirizzi nell'applicazione.

# <span id="page-12-0"></span>**Capitolo 2. Utilizzo degli indirizzi**

## **2.1 Introduzione**

L'indirizzo è un'informazione importante relativa a un partecipante, memorizzata e utilizzata in diverse parti dell'applicazione. Viene utilizzato per la registrazione iniziale del partecipante, come componente per l'impostazione delle comunicazioni fra l'organizzazione e il partecipante, come componente dei pagamenti e delle fatture a un intestatario e come elemento per l'immissione dei contatti dei partecipanti. Le informazioni sull'indirizzo possono inoltre essere utilizzate per cercare i partecipanti nell'applicazione.

Le informazioni sull'indirizzo possono essere conservate per tutti i tipi di partecipanti; tale conservazione è facoltativa per le persone candidate e i rappresentanti. Le informazioni relative all'indirizzo vengono utilizzate per stabilire la destinazione dei pagamenti e delle fatture emessi dall'organizzazione. I pagamenti di assegni, voucher e fatture non possono essere inviati al partecipante se l'indirizzo non è registrato. Le informazioni sull'indirizzo possono essere utilizzare come ulteriore strumento di identificazione dei partecipanti. Quando si effettua la ricerca di partecipanti, l'indirizzo può inoltre essere utilizzato in alternativa ad informazioni come il nome o il numero di riferimento.

#### **2.2 L'indirizzo principale**

Il primo indirizzo immesso per un partecipante diventa l'indirizzo principale e viene visualizzato in tutta l'applicazione. Un partecipante può disporre di un solo indirizzo principale per tipo: posta, web e email. Ciò garantisce che la corrispondenza, i pagamenti e le fatture emessi nel corso di un caso, vengano automaticamente indirizzati a un solo indirizzo, se non diversamente specificato. La funzione Indirizzo principale non si applica all'organizzazione o alle relative ubicazioni.

Se l'organizzazione utilizza la prova partecipante per conservare le informazioni relative alla persona e al candidato, consultare la Guida per Partecipante di Cúram per ulteriori dettagli sull'origine dell'indirizzo della persona o della persona candidata.

#### **2.3 Utilizzo dell'indirizzo come parte integrante della registrazione del partecipante**

Le informazioni sull'indirizzo possono essere utilizzate per determinare se un partecipante è già registrato. Prima di immettere i dettagli del partecipante nel sistema, gli utenti possono confermare che la persona non è ancora registrata. L'indirizzo della persona può essere immesso qui per accertarsi che non sia già stato registrato. Ciò impedisce la creazione di record duplicati. Per completare la registrazione di un partecipante, è necessario immettere l'indirizzo principale. Per le persone candidate, se l'indirizzo non è disponibile, viene utilizzato un segnaposto "Indirizzo non disponibile". Per le persone e le persone candidate, l'indirizzo principale viene automaticamente impostato sul tipo di indirizzo privato. Per ogni altro tipo di partecipante, l'indirizzo principale viene automaticamente impostato sul tipo aziendale. I tipi di indirizzi elencati, di tutti i partecipanti, possono essere facilmente modificati dopo la registrazione.

Al momento della registrazione è possibile immettere indirizzi aggiuntivi per persona, datore di lavoro e partecipanti datori di lavoro candidati. Quando si registra una datore di lavoro, è necessario fornire un indirizzo aziendale e un indirizzo registrato. È possibile, ma non obbligatorio, immettere un indirizzo postale oltre all'indirizzo principale privato per le persone partecipanti. I datori di lavoro candidati possono disporre di un ulteriore tipo di indirizzo registrato che viene immesso al momento della registrazione.

#### <span id="page-13-0"></span>**2.4 Utilizzo dell'indirizzo per la ricerca di partecipanti**

L'applicazione utilizza una finestra a comparsa separata per la ricerca dei partecipanti ogni volta che viene richiesto a un utente di immettere i dettagli di un partecipante nel sistema. Questa finestra di ricerca consente all'utente di ricercare un partecipante utilizzando i dettagli dell'indirizzo. Ad esempio, quando vengono create o registrate comunicazioni come, ad esempio, email, pro forma ecc., l'indirizzo può essere utilizzato per ricercare i partecipanti coinvolti nella comunicazione.

Se l'indirizzo principale di un partecipante è noto, è possibile ricercare il partecipante utilizzando l'indirizzo nella pagina di ricerca dei partecipanti. Gli utenti possono immettere la prima riga dell'indirizzo o della città per ricercare tutti i partecipanti aventi un determinato tipo di indirizzo. Verranno visualizzati tutti i partecipanti che condividono tale indirizzo. È importante notare che si può ricercare solo l'indirizzo postale principale del partecipante. Nel caso dei datori di lavoro e dei datori di lavoro candidati, si possono ricercare solo gli indirizzi aziendali principali.

#### **2.5 Utilizzo di un indirizzo per aggiungere un contatto per un partecipante**

Quando si immette un nuovo contatto per un partecipante, è possibile utilizzare le informazioni sull'indirizzo per ricercare il partecipante da aggiungere come contatto, purché tali informazioni siano già state registrate nel sistema. I datori di lavoro e i datori di lavoro candidati da aggiungere come contatti possono essere ricercati in base ai dettagli dell'indirizzo aziendale. Se il contatto di un partecipante da aggiungere non è registrato nel sistema, è necessario aggiungere manualmente i dettagli relativi all'indirizzo del contatto.

#### **2.6 Utilizzo di un indirizzo per comunicare con un partecipante**

Esistono diversi modi per registrare, inviare e ricevere comunicazioni fra i partecipanti e l'organizzazione. Gli operatori del caso possono scegliere l'indirizzo appropriato da un elenco di indirizzi registrati del partecipante, purché corrispondenti al partecipante. Se si verifica un'eccezione di comunicazione per un partecipante, gli operatori del caso non saranno in grado di inviare la corrispondenza al tipo di indirizzo specificato nell'eccezione di comunicazione. L'eccezione di comunicazione viene utilizzata per indicare che un partecipante non desidera o non è in grado di ricevere comunicazioni dall'organizzazione nel formato specificato. Se un corrispondente ha una eccezione di comunicazione attiva, non è possibile creare una comunicazione utilizzando tale metodo.

Le comunicazioni dei partecipanti ricevute e inviate dall'organizzazione possono essere registrate dalla pagina delle comunicazioni del gestore partecipante. Nella pagina relativa alle comunicazioni registrate, è possibile effettuare la ricerca di partecipanti, in base all'indirizzo, in una finestra a comparsa separata per la ricerca dei partecipanti. Lo stesso avviene quando si creano comunicazioni email, pro forma e Microsoft Word per i partecipanti registrati; è possibile selezionare le informazioni sugli indirizzi dei partecipanti da una pagina elenco indirizzi a comparsa per un determinato partecipante. Per le comunicazioni indirizzate alle parti non registrate, invece, gli indirizzi devono essere immessi manualmente.

#### **2.7 Utilizzo di un indirizzo per emettere pagamenti e fatture**

Le informazioni sull'indirizzo vengono utilizzate per determinare la destinazione di pagamenti e fatture. I pagamenti e le fatture emessi dall'organizzazione vengono automaticamente inviati all'indirizzo principale specificato per l'intestatario al momento della registrazione. L'indirizzo a cui vengono inviati pagamenti e fatture può essere configurato in base alle preferenze o alle necessità dell'intestatario. Ad esempio, l'intestatario può scegliere di ricevere pagamenti all'indirizzo di lavoro piuttosto che all'indirizzo di casa. L'intestatario può ricevere i pagamenti e le fatture a un nuovo indirizzo solo se quest'ultimo è stato registrato sul sistema e specificato come destinazione per i successivi pagamenti e fatture. Il sistema conserva inoltre la cronologia dei pagamenti e delle fatture emessi all'indirizzo precedente.

# <span id="page-14-0"></span>**Capitolo 3. Tipi di indirizzi**

#### **3.1 Introduzione**

Questo capitolo offre una panoramica dei diversi tipi di indirizzi presenti nell'applicazione.

È possibile registrare tre tipi di indirizzi per i partecipanti: indirizzo postale, indirizzo email e indirizzo Web. I partecipanti possono disporre di più indirizzi associati al proprio profilo. I partecipanti possono disporre di indirizzi Web, email e postali principali. È possibile registrare indirizzi secondari per ciascun tipo di indirizzo. Ai fini della presente guida, con il termine indirizzo secondario si intende qualsiasi indirizzo del partecipante, oltre all'indirizzo principale.

#### **3.2 Indirizzi postali**

Gli indirizzi postali vengono richiesti dall'organizzazione come destinazione per la corrispondenza del caso, le fatture e i pagamenti. Tutti i partecipanti sono obbligati ad avere un indirizzo postale registrato, ad eccezione dei rappresentanti, delle persone candidate e dei datori di lavoro candidati. I partecipanti possono disporre di più indirizzi registrati, ma solo uno può diventare quello principale. Esistono sei tipi diversi di indirizzi postali: in affitto, registrato, privato, di posta, aziendale e istituzionale.

Le filiali, in quanto ubicazioni di banche, possono disporre di indirizzi registrati all'interno dell'applicazione di amministrazione. Le ubicazioni all'interno dell'organizzazione possono inoltre conservare gli indirizzi postali nell'applicazione di amministrazione.

#### **3.3 Indirizzi Web**

Un indirizzo Web è l'ubicazione di una pagina Web su Internet. Gli indirizzi Web sono noti ufficialmente con il termine Uniform Resource Locator, ovvero con l'acronimo URL. Non è obbligatorio che i partecipanti dispongano di un indirizzo Web. I partecipanti possono disporre di una più indirizzi Web registrati, ma solo uno diventa quello principale. Esistono otto tipi di indirizzi Web: servizi generali, assicurazione, istruzione, impiego, salute, finanziario, personale e privato.

Anche l'organizzazione e le relative unità secondarie possono conservare gli indirizzi Web. Tali indirizzi vengono conservati nell'applicazione di amministrazione.

#### **3.4 Indirizzi email**

L'indirizzo email identifica l'ubicazione in cui è possibile consegnare l'email. Non è obbligatorio che i partecipanti dispongano di un indirizzo email. Gli indirizzi email sono richiesti dall'organizzazione per comunicare tramite email con i partecipanti. I partecipanti possono disporre di più indirizzi email registrati, ma solo uno può diventare quello principale. Anche l'organizzazione e le relative unità secondarie possono conservare gli indirizzi email. Esistono due tipi di indirizzo email: aziendale e personale.

Anche l'organizzazione e le relative unità secondarie possono conservare gli indirizzi email. Tali indirizzi vengono conservati nell'applicazione di amministrazione.

# <span id="page-16-0"></span>**Capitolo 4. Gestione degli indirizzi**

## **4.1 Introduzione**

Quando si immette un indirizzo da un caso, tale indirizzo diventa parte dei dettagli personali del membro nel gestore partecipante. Viene memorizzato nell'elenco di indirizzi del partecipante. Ciò consente una manipolazione estremamente flessibile dei dati ma anche la massima tutela delle informazioni potenzialmente sensibili riguardanti l'indirizzo. L'applicazione conserva un record dettagliato di tutti gli indirizzi precedenti che un partecipante ha utilizzato durante la registrazione come partecipante. Anche il sistema conserva la cronologia dei pagamenti e delle fatture emessi ai precedenti indirizzi.

### **4.2 Le date di inizio e di fine degli indirizzi**

Le date di inizio e di fine sono comuni a tutti i tipi di indirizzo. La data di fine specifica la data fino alla quale l'indirizzo è valido, mentre la data di inizio specifica la data a partire dalla quale l'indirizzo è valido. La data di inizio di un indirizzo viene automaticamente impostata come il giorno della registrazione dell'indirizzo, se non diversamente specificato. Le date di inizio e di fine consentono inoltre all'utente di visualizzare immediatamente la precedente cronologia degli indirizzi di un partecipante.

Quando la data di fine di un indirizzo è trascorsa, l'applicazione visualizza un messaggio nella pagina dell'indirizzo del partecipante che dice che la data di fine dell'indirizzo principale è stata superata.

#### **4.3 Immissione degli indirizzi dei partecipanti**

Per impostazione predefinita, l'indirizzo iniziale immesso per una persona al momento della registrazione è un indirizzo privato. Tale indirizzo può essere modificato dopo la registrazione. Per i datori di lavoro e i datori di lavoro candidati, l'indirizzo predefinito al momento della registrazione è l'indirizzo aziendale. È possibile immettere ulteriori indirizzi postali per i partecipanti esistenti dalla relativa home page del gestore partecipante.

Il sistema imposta come indirizzo postale principale, il primo indirizzo postale immesso per un partecipante. Quando si crea un nuovo indirizzo principale, il precedente indirizzo principale viene automaticamente sostituito.

Gli indirizzi Web e gli indirizzi email dei partecipanti esistenti possono essere immessi dalla pagina del gestore partecipante. Gli indirizzi Web e gli indirizzi email sono funzionalmente simili a un indirizzo postale: il primo indirizzo Web o indirizzo email immesso per un partecipante, viene impostato dal sistema come indirizzo principale di tale tipo. Se l'indirizzo Web o email inoltrato è indicato come indirizzo principale, ed esiste già un indirizzo Web o email, il sistema aggiorna il nuovo indirizzo come indirizzo principale di tale tipo. Dopo la registrazione è possibile aggiungere ulteriori indirizzi Web e email, facendo clic sul relativo link all'indirizzo dalla barra di navigazione laterale della pagina del gestore partecipante. Uno qualsiasi dei diversi tipi di indirizzi Web e email può essere considerato l'indirizzo Web o email principale del partecipante.

L'indirizzo dell'intestatario può essere modificato dalla pagina dei dettagli dell'intestatario. In tale pagina, è possibile modificare gli indirizzi postali esistenti e aggiungere nuovi indirizzi, in base alle necessità. Ciò migliora la flessibilità dei casi di distribuzione del prodotto, consentendo all'utente di cambiare indirizzo durante il corso di un caso. Se l'utente modifica l'indirizzo dell'intestatario, destinazione corrente dei pagamenti e delle fatture, i pagamenti e le fatture successivi vengono automaticamente emessi all'indirizzo modificato.

#### <span id="page-17-0"></span>**4.4 Visualizzazione di indirizzi e di elenchi di indirizzi**

L'indirizzo postale principale del partecipante viene visualizzato nella home page del membro del caso integrato. Può essere visualizzato anche nella home page del gestore partecipante. Gli indirizzi postale, Web e email vengono gestiti nelle relative sezioni del gestore partecipante. Facendo clic sul relativo link all'indirizzo, dalla barra di navigazione laterale del gestore partecipante, viene visualizzato un elenco di indirizzi. Le singole voci di indirizzo possono essere visualizzate nella loro interezza facendo clic sull'indirizzo desiderato dall'elenco indirizzi. Quando si visualizzano elenchi di indirizzi, vengono visualizzate ulteriori informazioni come, ad esempio, le date di inizio e di fine degli indirizzi, se l'indirizzo è attivo o annullato e l'indicatore principale.

L'indirizzo dell'intestatario può essere visualizzato dalla pagina dei dettagli dell'intestatario. L'indirizzo dell'intestatario viene visualizzato anche nella pagina relativa ai dettagli dell'istruzione di pagamento. L'indirizzo a cui viene inviato un pagamento viene conservato, affinché, in caso di cambiamento dell'indirizzo dell'intestatario, i dettagli esatti relativi all'invio del pagamento siano comunque noti. Ad esempio, quando viene inviato un assegno o un voucher a un intestatario, l'indirizzo di invio viene acquisito come parte dei dettagli del pagamento e, da tale momento in poi, è visibile dalla pagina relativa ai dettagli dell'istruzione di pagamento. Nel caso in cui successivamente l'intestatario dovesse modificare l'indirizzo, vengono conservati i dettagli esatti relativi all'invio del pagamento.

#### **4.5 Modifica degli indirizzi**

Gli indirizzi dei partecipanti possono essere modificati dal gestore partecipante. Solo gli utenti che dispongono di sufficienti privilegi di sicurezza possono modificare gli indirizzi dei partecipanti. L'applicazione conserva inoltre un record dettagliato di tutti i precedenti indirizzi utilizzati da un partecipante. Quando si modifica l'indirizzo principale, non è possibile rimuovere l'indicatore principale. Per modificare l'indicatore principale in un indirizzo diverso, l'utente deve creare un altro indirizzo e modificare il nuovo indirizzo in principale. Anche un indirizzo secondario esistente può essere modificato in un indirizzo principale. Impostando lo stato di un indirizzo su principale, automaticamente viene sostituito lo stato principale di qualsiasi indirizzo precedente associato a tale partecipante.

#### **4.6 Supporto per l'associazione degli indirizzi**

I dettagli relativi a longitudine e latitudine vengono inclusi fra i dati che è possibile registrare nell'indirizzo del partecipante. Sia l'inserimento che la modifica dell'indirizzo supportano l'acquisizione e la memorizzazione di tali valori. La registrazione di questo dettaglio consente l'implementazione delle funzioni di associazione come Google Maps.

La proprietà dell'applicazione curam.miscapp.geocode.enabled consente ai clienti di abilitare o disabilitare la funzionalità di codifica geografica. La proprietà curam.miscapp.geocode.enabled viene disabilitata per impostazione predefinita, ossia, i dettagli relativi al codice geografico(longitudine/latitudine) non vengono registrati.

#### **4.7 Annullamento degli indirizzi**

È possibile annullare gli indirizzi dei partecipanti dalla pagina della visualizzazione dei dettagli degli indirizzi. Gli indirizzi annullati vengono memorizzati come riferimento futuro e non possono essere rimossi. Una volta annullato, l'indirizzo non può più essere rinnovato. L'indirizzo principale non può essere annullato, ma può essere sostituito da un nuovo indirizzo principale.

## <span id="page-18-0"></span>**4.8 Configurazione degli indirizzi**

#### **4.8.1 Proprietà degli indirizzi**

Le proprietà degli indirizzi possono essere modificate nella sezione dedicata all'amministrazione delle proprietà dell'applicazione di amministrazione. Le proprietà degli indirizzi che possono essere modificate sono curam.address.nondefaultaddressallowed e curam.address.addressDataLocaleForDefaultAddresses. La prima proprietà consente agli amministratori di indicare se un utente può specificare un indirizzo in un formato diverso dal tipo di layout predefinito del sistema. Ad esempio, quando un utente sta registrando una comunicazione, può immettere solo l'indirizzo di un partecipante diverso dal layout predefinito, se questa proprietà è abilitata. La seconda proprietà consente di impostare la locale di un indirizzo, senza che siano stati forniti dettagli. In effetti, questa proprietà consente all'utente di immettere un segnaposto invece di un indirizzo, nel caso in cui non venga fornito un indirizzo. Ciò consente inoltre all'utente di immettere un indirizzo in una fase successiva, quando vi è un indirizzo disponibile.

### **4.8.2 Formati degli indirizzi**

L'applicazione fornisce la possibilità di personalizzare i formati degli indirizzi. Anche se vengono visualizzati numerosi campi quando si immette l'indirizzo di un partecipante, gli indirizzi vengono memorizzati come un singolo campo stringa. Gli elementi che compongono l'indirizzo sono definiti nel file curam-config.xml. Questo file può essere configurato nell'applicazione in modo da visualizzare l'indirizzo del partecipante in formato americano, britannico, canadese, giapponese, cinese, taiwanese, sudcoreano o freeflow. Ad esempio, nell'implementazione americana, la prima riga dell'indirizzo postale è etichettata numero appartamento/suite. Nell'implementazione britannica, la prima riga dell'indirizzo postale è etichettata riga indirizzo 1. Nell'implementazione cinese, la prima riga dell'indirizzo postale è etichettata codice postale.

Per ulteriori informazioni sulla modifica dei formati degli indirizzi, consultare Cúram Web Client Reference Manual.

## <span id="page-20-0"></span>**Capitolo 5. Conclusione**

### **5.1 Riepilogo**

Di seguito è riportato un riepilogo dei principali concetti trattati in questa guida:

- v Esistono diversi tipi di indirizzo: indirizzo postale, indirizzo Web e indirizzo email.
- v I partecipanti possono disporre di più indirizzi, ma solo uno può diventare l'indirizzo principale. È necessario fornire l'indirizzo principale al momento della registrazione. Senza l'indirizzo principale, non è possibile elaborare completamente un caso.
- v La gestione degli indirizzi implica una conoscenza pratica dei seguenti argomenti: formati degli indirizzi, date di inizio e di fine degli indirizzi e immissione, modifica e annullamento degli indirizzi.
- v Gli indirizzi vengono utilizzati per comunicare con i partecipanti, per emettere pagamenti e fatture e per ricercare indirizzi e contatti.

### **5.2 Informazioni aggiuntive**

Questa guida è un supplemento alle informazioni fornite nelle guide del business di base. Le guide sono le seguenti:

```
Guida per la gestione dei casi integrati di Cúram
```
Questa guida descrive i concetti base dell'elaborazione dei casi.

- **Guida per Partecipante di Cúram** Questa guida descrive i concetti base della funzionalità Partecipante.
- **Guida per Aspetti economici di Cúram** Questa guida descrive i concetti base dell'elaborazione finanziaria.
- **Guida per Cúram Service Planning** Questa guida fornisce una panoramica della pianificazione del servizio.

#### **Guida alla panoramica sul flusso di lavoro Cúram**

Questa guida fornisce una panoramica sul flusso di lavoro.

# <span id="page-22-0"></span>**Informazioni particolari**

Queste informazioni sono state sviluppate per prodotti e servizi offerti negli Stati Uniti. IBM potrebbe non offrire i prodotti, i servizi o le funzioni descritte in questo documento in altri paesi. Consultare il rappresentante IBM locale per informazioni sui prodotti e sui servizi attualmente disponibili nel proprio paese. Qualsiasi riferimento ad un prodotto, programma o servizio IBM non implica o intende dichiarare che solo quel prodotto, programma o servizio IBM può essere utilizzato. Qualsiasi prodotto funzionalmente equivalente al prodotto, programma o servizio che non violi alcun diritto di proprietà intellettuale IBM può essere utilizzato. È comunque responsabilità dell'utente valutare e verificare la possibilità di utilizzare altri prodotti, programmi o servizi non IBM. IBM può avere applicazioni di brevetti o brevetti in corso relativi all'argomento descritto in questo documento. La fornitura del presente documento non concede alcuna licenza a tali brevetti. È possibile inviare per iscritto richieste di licenze a:

Director of Commercial Relations

IBM Europe

Schoenaicher

D 7030 Boeblingen

Deutschland

Per richieste di licenze relative ad informazioni double-byte (DBCS), contattare il Dipartimento di Proprietà Intellettuale IBM nel proprio paese o inviare richieste per iscritto a:

Intellectual Property Licensing

Legal and Intellectual Property Law.

IBM Japan Ltd.

19-21, Nihonbashi-Hakozakicho, Chuo-ku

Tokyo 103-8510, Japan

Il seguente paragrafo non si applica al Regno Unito o a qualunque altro paese in cui tali dichiarazioni sono incompatibili con le norme locali: IBM (INTERNATIONAL BUSINESS MACHINES CORPORATION) FORNISCE LA PRESENTE PUBBLICAZIONE "NELLO STATO IN CUI SI TROVA" SENZA GARANZIE DI ALCUN TIPO, ESPRESSE O IMPLICITE, IVI INCLUSE, A TITOLO DI ESEMPIO,GARANZIE IMPLICITE DI NON VIOLAZIONE, DI COMMERCIABILITÀ E DI IDONEITÀ PER UNO SCOPO PARTICOLARE. Alcuni stati non consentono la rinuncia ad alcune garanzie espresse o implicite in determinate transazioni, pertanto, la presente dichiarazione può non essere applicabile.

Queste informazioni potrebbero contenere imprecisioni tecniche o errori tipografici. Le modifiche alle presenti informazioni vengono effettuate periodicamente; tali modifiche saranno incorporate nelle nuove pubblicazioni della pubblicazione. IBM si riserva il diritto di apportare miglioramenti e/o modifiche al prodotto o al programma descritto nel manuale in qualsiasi momento e senza preavviso.

Tutti i riferimenti ai siti Web non IBM sono forniti solo per consultazione e non implica in alcun modo l'approvazione ufficiale di quei siti Web. I materiali disponibili sui siti Web non fanno parte di questo prodotto e l'utilizzo di questi è a discrezione dell'utente.

IBM può utilizzare o distribuire qualsiasi informazione fornita in qualsiasi modo ritenga appropriato senza incorrere in alcun obbligo verso l'utente. Coloro che detengano la licenza su questo programma e desiderano avere informazioni su di esso allo scopo di consentire: (i) uno scambio di informazioni tra programmi indipendenti ed altri (compreso questo) e (ii) l'utilizzo reciproco di tali informazioni, dovrebbe rivolgersi a:

IBM Corporation

Dept F6, Bldg 1

294 Route 100

Somers NY 10589-3216

U.S.A.

Tali informazioni possono essere disponibili, in base ad appropriate clausole e condizioni, includendo in alcuni casi, il pagamento di una tassa.

Il programma concesso in licenza descritto nel presente documento e tutto il materiale concesso in licenza disponibile sono forniti da IBM in base alle clausole dell'Accordo per Clienti IBM (IBM Customer Agreement), dell'IBM IPLA (IBM International Program License Agreement) o qualsiasi altro accordo equivalente tra le parti.

Qualsiasi dato sulle prestazioni qui contenuto è stato determinato in un ambiente controllato. Pertanto, i risultati ottenuti in altri ambienti operativi possono notevolmente variare. Alcune misurazioni possono essere state effettuate su sistemi del livello di sviluppo e non vi è alcuna garanzia che tali misurazioni resteranno invariate sui sistemi generalmente disponibili. Inoltre, alcune misurazioni possono essere state stimate tramite estrapolazione. I risultati reali possono variare. Gli utenti del presente documento dovranno verificare i dati applicabili per i propri ambienti specifici.

Le informazioni relative a prodotti non IBM sono ottenute dai fornitori di quei prodotti, dagli annunci pubblicati i da altre fonti disponibili al pubblico.

IBM non ha testato quei prodotti e non può confermarne l'accuratezza della prestazione, la compatibilità o qualsiasi altro reclamo relativo ai prodotti non IBM. Le domande sulle capacità dei prodotti non IBM dovranno essere indirizzate ai fornitori di tali prodotti.

Tutte le dichiarazioni relative all'orientamento o alle intenzioni future di IBM sono soggette a modifica o a ritiro senza preavviso e rappresentano solo mete e obiettivi

Tutti i prezzi IBM mostrati sono i prezzi al dettaglio suggeriti da IBM, sono attuali e soggetti a modifica senza preavviso. I prezzi al fornitore possono variare.

Queste informazioni sono solo per scopi di pianificazione. Le presenti informazioni sono soggette a modifiche prima che i prodotti descritti siano resi disponibili.

Questa pubblicazione contiene esempi di dati e prospetti utilizzati quotidianamente nelle operazioni aziendali. Pertanto, per maggiore completezza, gli esempi includono nomi di persone, società, marchi e prodotti. Tutti i nomi contenuti nel manuale sono fittizi e ogni riferimento a nomi e indirizzi reali è puramente casuale.

#### LICENZA DI COPYRIGHT:

Queste informazioni contengono programmi applicativi di esempio in linguaggio sorgente, che illustrano tecniche di programmazione su varie piattaforme operative. È possibile copiare, modificare e distribuire

<span id="page-24-0"></span>questi programmi di esempio sotto qualsiasi forma senza alcun pagamento alla IBM, allo scopo di sviluppare, utilizzare, commercializzare o distribuire i programmi applicativi in conformità alle API (application programming interface) a seconda della piattaforma operativa per cui i programmi di esempio sono stati scritti. Questi esempi non sono stati testati approfonditamente tenendo conto di tutte le condizioni possibili. IBM, quindi, non può garantire o assicurare l'affidabilità, l'utilità o il funzionamento di questi programmi di esempio. I programmi di esempio sono forniti "NELLO STATO IN CUI SI TROVANO", senza alcun tipo di garanzia. IBM non intende essere responsabile per alcun danno derivante dall'uso dei programmi di esempio.

Ogni copia o qualsiasi parte di questi programmi di esempio o qualsiasi lavoro derivato, devono contenere le seguenti informazioni relative alle leggi sul diritto d'autore:

© (nome della società) (anno). Parti di questo codice derivano dai Programmi di Esempio di IBM. Corp.

© Copyright IBM Corp. \_immettere l'anno o gli anni\_. Tutti i diritti riservati.

Se si visualizzano tali informazioni come softcopy, non potranno apparire le fotografie e le illustrazioni a colori.

#### **Marchi**

IBM, il logo IBM e ibm.com sono marchi o marchi registrati di International Business Machines Corp., registrati in molte giurisdizioni nel mondo. I nomi di altri prodotti o servizi possono essere marchi di IBM o di altre società. È possibile reperire un elenco aggiornato di marchi IBM sul Web alla pagina "Copyright and trademark information" all'indirizzo [http://www.ibm.com/legal/us/en/copytrade.shtml.](http://www.ibm.com/legal/us/en/copytrade.shtml)

Microsoft e Word sono marchi di Microsoft Corporation negli Stati Uniti e/o in altri paesi.

Altri nomi sono marchi dei rispettivi proprietari. Altri nomi di servizi, prodotti e società sono marchi o marchi di servizio di altri.

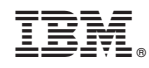

Stampato in Italia